## Remind

## **Sign up for important updates from Mr. Kovacs.**

Get information for **East Northumberland Secondary School** right on your phone—not on handouts.

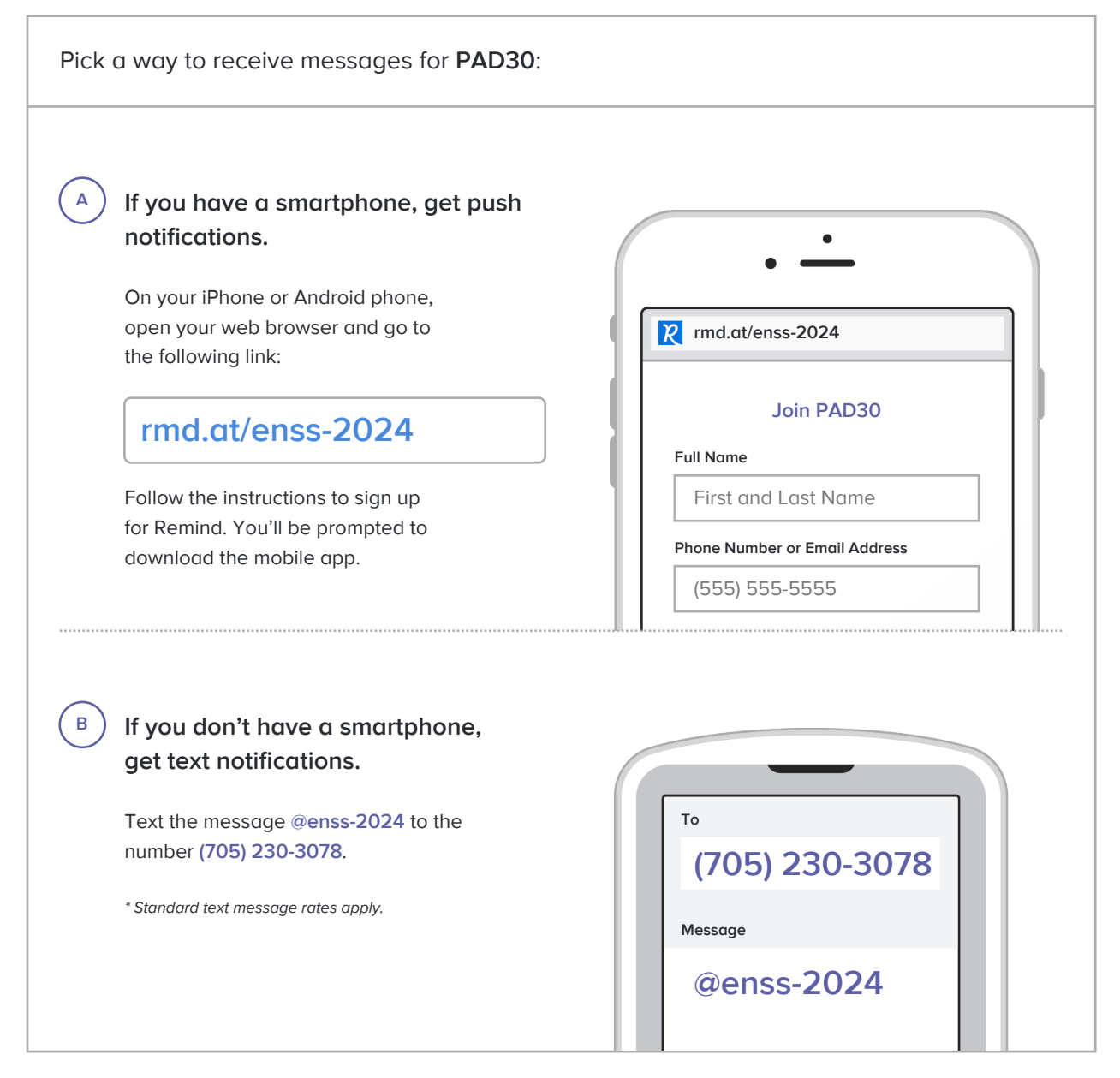

**Don't have a mobile phone?** Go to **rmd.at/enss-2024** on a desktop computer to sign up for email notifications.